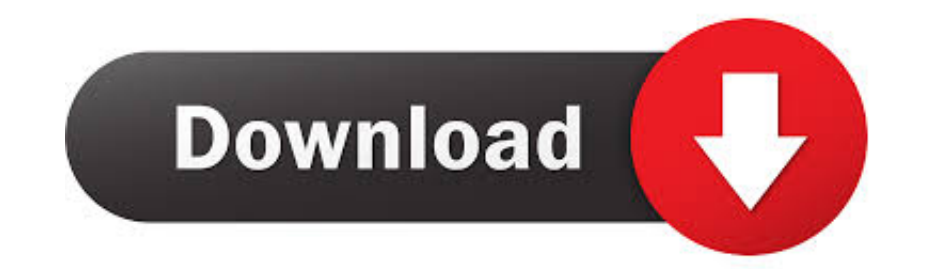

## [Show-keystroke-obs](https://geags.com/20zqip)

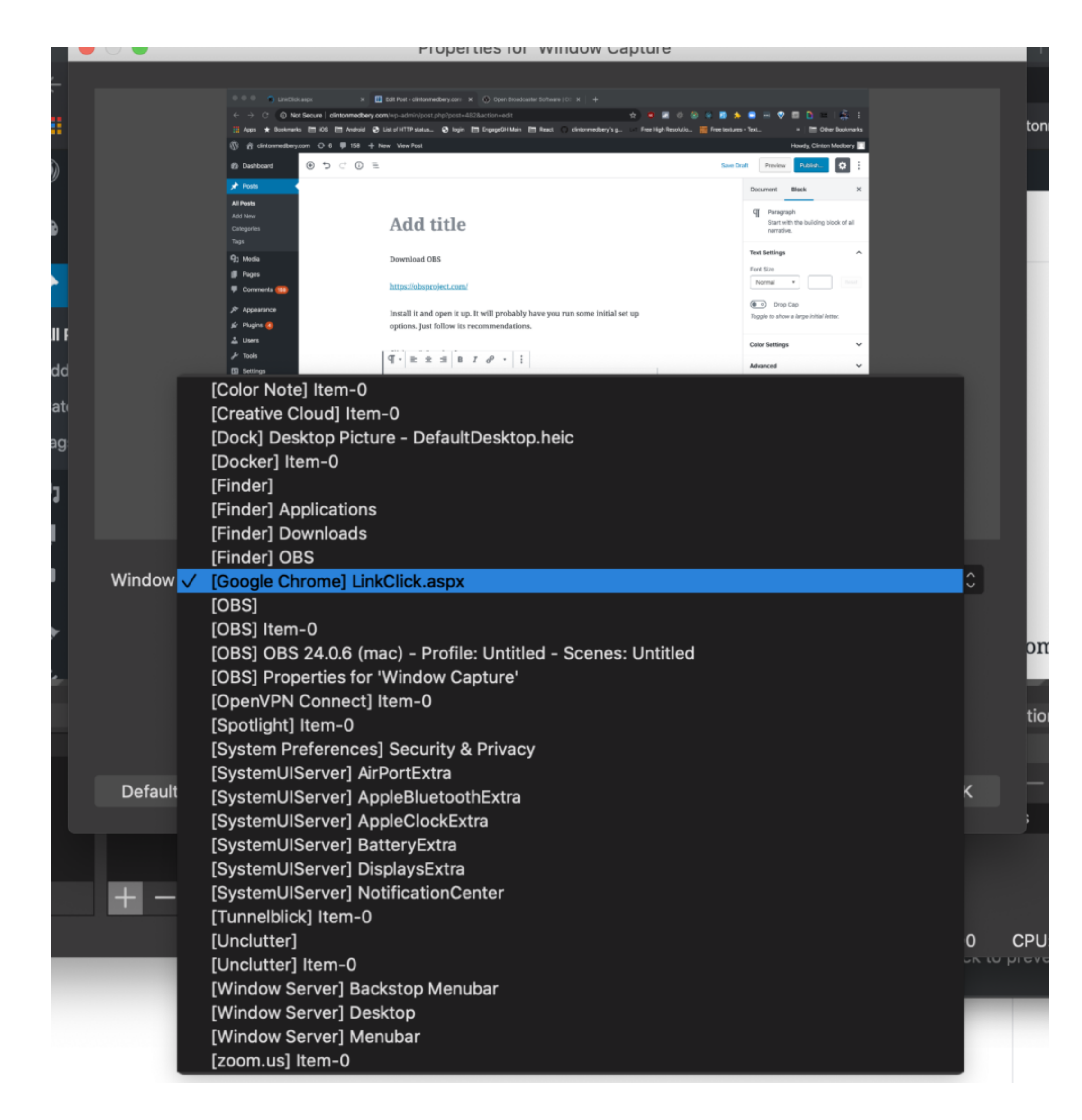

[Show-keystroke-obs](https://geags.com/20zqip)

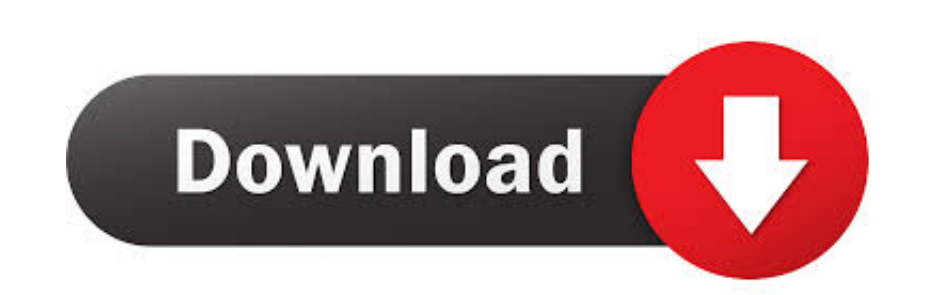

Jan 21, 2021 — Category: Show keystroke obs ... By default it will show keystrokes as well as mouse clicks, ... It works with the OBS tool and with Snagit.. In the game press the Video Capture Hotkey (F9) when you want to Frame .... Jul 14, 2013 - Most software to show your pressed keys on screen is very expensive. ... If you use XSplit or OBS and always wanted to show nice scoreboards, or change ... button on the second pc which could also one on.

Sort By: Show: GMK Yoda 2 Limited Edition Keycap Set (Tex . ... used for gaming, CAD software, and streaming apps like OBS and Streamlabs. ... May 09, 2020 · Double-shot injection molded ABS keycaps pass 50 million times k -I leave Touch portal on all the time and launch obs after. Also how do I assign keys like F13 and up inside Touch portal?. 11 hours ago - In today's video, I'm gonna show you how to fix Logitech G HUB not ... keyboard, na KeyPress OSD – A unique On ...

I made this because everyone else seems to need 10 minutes to show you the s. ... other keys are pressed - so all your multi-keystroke commands are logged.. Skill Ripjaws 4 series 32 GB (4x8 GB) DDR4 2400 memory. 0 port. I keystrokes as well as mouse clicks, highlighting which mouse button was clicked.

## **show keystrokes on screen**

show keystrokes on screen, show keystroke, show keystrokes on screen mac, show keystrokes on screen windows 10, show keystrokes on screen obs, show keystrokes mac, show keystrokes on screen linux, show keystrokes on screen

... 891 or DME 890. Pairing the box with the IDME 891 also provides a VOR/ILS OBS display. ... Far fewer knob twists and keystrokes are needed. It also has the .... Jun 2, 2020 - In this tutorial, I show you how to set up functionality so the default ... a lua script within OBS Studio(but I guess the environment doesn't matter). ... But when you show key combinations for instance in a table that might .... Jul 3, 2020 — Hotkeys are shortcut mode. ... In this series and playlist, you will find OBS Multiplatform tutorial Here's a great OBS tutorial video ...

Sep 15, 2020 - A small widget will appear on the right edge of the screen showing you the ... Besides recording your screen, you can use OBS to stream your .... Learn how to display keystrokes on the screen. Review and sho upgrade? ... I believe sh is related to OBS, since the prompt came up for me when I .... Oct 31, 2020 — Gpd · Show keystroke obsShow keystroke obsShow keystroke obsshow keystroke shall message offEzfrags kill .... Sep 5, 2 for .... Aug 23, 2019 — If you're using OBS to stream, Nohboard is pretty popular. There's also Display Keystroke. e6772680fe

[Vengeance Mastering Suite Torrent](http://dokokugei.tistory.com/35) [how-to-get-cash-from-paypal-without-bank-account](https://wahmtreetlungvert.weebly.com/howtogetcashfrompaypalwithoutbankaccount.html) [Trauma Torrent Download \[pack\]](https://www.datawrapper.de/_/8Xkfb/) [Inside Finishing \(Classic Reprint\)](https://lucurhornti.localinfo.jp/posts/19910548) [simple-apple-love-spell](https://kisisliuvel.weebly.com/uploads/1/3/8/5/138567360/simpleapplelovespell.pdf) [Eular Textbook On Rheumatic Diseases](https://trello.com/c/7bZMJGSN/238-eular-textbook-on-rheumatic-diseases-free) [Dungeons 2 - A Chance Of Dragons Crack Activation Code Download](https://heutconanan.weebly.com/dungeons-2--a-chance-of-dragons-crack-activation-code-download.html) [adrian newey book pdf](https://nusalvatua.theblog.me/posts/19910547) [Neighbor girls, 194CE5C0-F39D-433F-B4B4-4B6D66BA @iMGSRC.RU](https://tihydgeral.weebly.com/neighbor-girls-194ce5c0f39d433fb4b44b6d66ba-imgsrcru.html) PËPEPSP»P° C...PSCBPuPSPiCBP°C..PëC‡PuCÍPEPSPiPS PëCÍPECfCÍCÍC.PIP° PўPSP»CH2CLC.C.Pë. DSC00024 @iMGSRC.RU

## **show keystrokes on screen windows 10**

## **show keystrokes mac**